## My Healthy Advantage mobile app

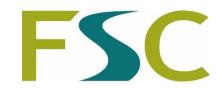

## Download and register

Follow these simple steps to download and register your My Healthy Advantage app

## 1. Download

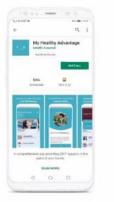

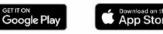

## 2. Register

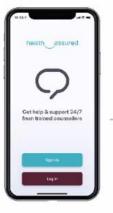

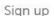

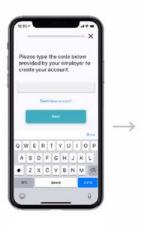

Enter code: ZGL

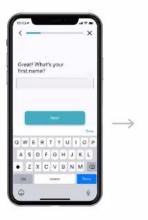

Enter your details

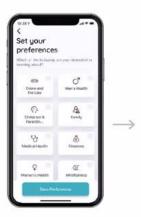

Personalise your preferences

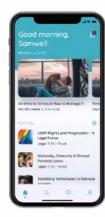

Welcome to My Healthy Advantage

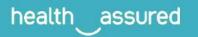